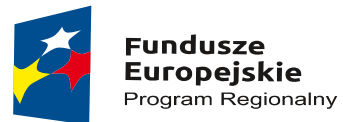

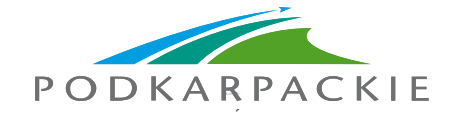

Unia Europeiska Europejski Fundusz Rozwoju Regionalnego

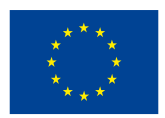

Projekte pn. "Poprawa dostępności do leczenia onkologicznego mieszkańców województwa podkarpackiego. Rozwój Centrum Onkologicznego Wojewódzkiego Szpitala im. Zofii z Zamoyskich Tarnowskiej w Tarnobrzegu"

Projekt współfinansowany ze środków Europejskiego Funduszu Rozwoju Regionalnego w ramach Regionalnego Programu Operacyjnego Województwa Podkarpackiego na lata 2014 – 2020

Oznaczenie sprawy: WSz – II.4.291.36.2018.UE

## **ZAŁĄCZNIK NR 3b do SIWZ – Instrukcja składania JEDZ za pośrednictwem poczty elektronicznej**

Postępowanie o udzielenie zamówienia publicznego prowadzonym w trybie przetargu nieograniczonego na: **Dostawę wyposażenia sal operacyjnych Wojewódzkiego Szpitala im. Zofii z Zamoyskich Tarnowskiej w Tarnobrzegu.**

## **INSTRUKCJA SKŁADANIA JEDNOLITEGO EUROPEJSKIEGO DOKUMENTU ZAMÓWIENIA ZA POŚREDNICTWEM POCZTY ELEKTRONICZNEJ**

- 1. Środkiem komunikacji elektronicznej, służącym złożeniu JEDZ przez Wykonawcę, jest poczta elektroniczna**. JEDZ należy przesłać na adres e-mail: [przetargi.JEDZ@szpitaltbg.pl.](mailto:przetargi.JEDZ@szpitaltbg.pl)**
- 2. **UWAGA! Złożenie JEDZ wraz z ofertą na nośniku danych (np. CD, pendrive) nie jest dopuszczalne, nie stanowi bowiem jego złożenia przy użyciu środków komunikacji elektronicznej w rozumieniu przepisów ustawy z dnia 18 lipca 2002 roku o świadczeniu usług drogą elektroniczną**.
- 3. Zamawiający preferuje w szczególności następujący format przesyłanych danych: .pdf, .doc, .docx, .rtf,.xps, .odt.
- 4. Wykonawca wypełnia JEDZ, tworząc dokument elektroniczny. Może w tym celu korzystać z narzędzia ESPD lub innych dostępnych narzędzi lub oprogramowania, które umożliwiają wypełnienie JEDZ i utworzenie dokumentu elektronicznego, w formacie określonym w pkt 3.
- 5. Po stworzeniu lub wygenerowaniu dokumentu elektronicznego JEDZ, wykonawca podpisuje ww. dokument kwalifikowanym podpisem elektronicznym, wystawionym przez dostawcę kwalifikowanej usługi zaufania, będącego podmiotem świadczącym usługi certyfikacyjne – podpis elektroniczny, spełniający wymogi bezpieczeństwa określone w Ustawie z dnia 5 września 2016 r. – o usługach zaufania oraz identyfikacji elektronicznej (Dz. U. z 2016 r. poz. 1579).
- 6. Podpisany dokument elektroniczny JEDZ powinien zostać zaszyfrowany, tj.: opatrzony hasłem dostępowym. W tym celu wykonawca może posłużyć się narzędziami oferowanymi przez oprogramowanie, w którym przygotowuje dokument oświadczenia (np. Adobe Acrobat), lub skorzystać z dostępnych na rynku narzędzi na licencji open-source (np.: AES Crypt, 7-Zip i Smart Sign) lub komercyjnych.
- 7. Wykonawca **zamieszcza hasło dostępu do pliku JEDZ w treści swojej oferty (w Załaczniku nr 1 do SIWZ – Formularz oferty)**, składanej w formie pisemnej. Treść oferty może zawierać, jeśli to niezbędne, również inne informacje dla prawidłowego dostępu do dokumentu, w szczególności informacje o wykorzystanym programie szyfrującym lub procedurze odszyfrowania danych zawartych

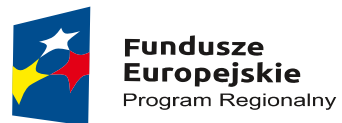

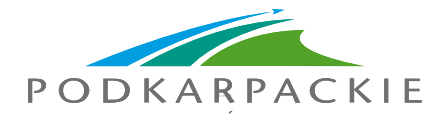

Unia Europeiska Europejski Fundusz Rozwoju Regionalnego

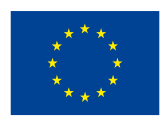

Projekte pn. "Poprawa dostępności do leczenia onkologicznego mieszkańców województwa podkarpackiego. Rozwój Centrum Onkologicznego Wojewódzkiego Szpitala im. Zofii z Zamoyskich Tarnowskiej w Tarnobrzegu"

Projekt współfinansowany ze środków Europejskiego Funduszu Rozwoju Regionalnego w ramach Regionalnego Programu Operacyjnego Województwa Podkarpackiego na lata 2014 – 2020

Oznaczenie sprawy: WSz – II.4.291.36.2018.UE

w JEDZ.

- 8. Wykonawca przesyła zamawiającemu **zaszyfrowany i podpisany kwalifikowanym podpisem** elektronicznym JEDZ na wskazany w pkt 1 adres poczty elektronicznej w taki sposób, aby dokument ten dotarł do zamawiającego przed upływem terminu składania ofert. W treści przesłanej wiadomości należy wskazać oznaczenie i nazwę postępowania, którego JEDZ dotyczy oraz nazwę wykonawcy albo dowolne oznaczenie pozwalające na identyfikację wykonawcy.
- 9. Wykonawca, przesyłając JEDZ, żąda potwierdzenia dostarczenia wiadomości zawierającej JEDZ.
- 10. Datą przesłania JEDZ będzie potwierdzenie dostarczenia wiadomości zawierającej JEDZ z serwera pocztowego zamawiającego.
- 11. Zamawiajacy odszyfrowuje JEDZ po otwarciu ofert, korzystając z klucza wskazanego w treści oferty i weryfikuje prawidłowość złożonego podpisu elektronicznego.
- 12. Obowiązek złożenia JEDZ w postaci elektronicznej opatrzonej kwalifikowanym podpisem elektronicznym w sposób określony powyżej dotyczy również JEDZ składanego na wezwanie w trybie art. 26 ust. 3 ustawy Pzp. W takim przypadku Zamawiający nie wymaga szyfrowania tego dokumentu (zabezpieczenia go hasłem).
- 13. Wykonawca może korzystać z narzędzia ESPD wg poniższego opisu:
	- 1) Pod adresem http://ec.europa.eu/growth/espd Komisja Europejska udostępniła narzędzie umożliwiające zamawiającym i wykonawcom utworzenie, wypełnienie i ponowne wykorzystanie standardowego formularza Jednolitego Europejskiego Dokumentu Zamówienia (JEDZ/ESPD) w wersji elektronicznej (eESPD).
	- 2) Po uruchomieniu strony, wyborze języka polskiego, wyborze opcji "Jestem wykonawcą" należy korzystając z opcji "zaimportować ESPD" wczytać plik będący Załącznikiem nr 3a do SIWZ i postępować dalej zgodnie z instrukcjami (podpowiedziami) w narzędziu.
	- 3) Instrukcja wypełniania znajduje się na stronie Urzędu Zamówień Publicznych [https://www.uzp.gov.pl/baza-wiedzy/jednolity-europejski-dokument-zamowienia.](https://www.uzp.gov.pl/baza-wiedzy/jednolity-europejski-dokument-zamowienia)
	- 4) W części IV Kryteria kwalifikacji Wykonawca może ograniczyć się do wypełnienia sekcji alfa α: Ogólne oświadczenie dotyczące wszystkich kryteriów kwalifikacji.
	- 5) W przypadku podmiotów występujących wspólnie JEDZ składa każdy z tych podmiotów.